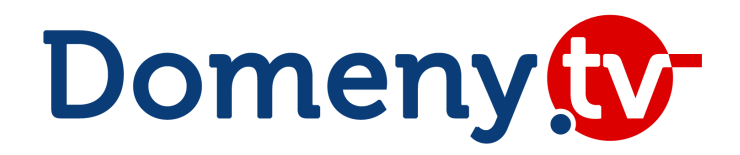

# **SOAP API**

technical documentation v. 3.61 dated 2024-12-09

Author: Jacek Partyka, MSERWIS

## **I. API access**

API can be accessed using SOAP protocol.

To successfully connect you need:

- Authorized IP address making connection
- Correct credentials (login/password)

#### **WSDL of the test server:**

<https://www.domeny.tv/regapi/test/soap.wsdl.xml>

#### **WSDL of the production server:**

#### <https://www.domeny.tv/regapi/soap.wsdl.xml>

Partner after activating a test account is given access to the test server with virtual amount of 5000 PLN for operations. All domain operations are executed in NASK's (.pl domain registry) virtual space, which includes only a fraction of real objects. Data contained there is not real - many domains existing on the test server will not be available in the production environment and vice versa. On the test server it is possible only to call operations related to .pl domains, and redirection server is not available.

We strongly recommend testing the most critical commands. Recommended test scenario:

- creating of two hosts in a non-existent domain (for example ns1.domena.pl, ns2.domena.pl)
- creating a domain using previously defined hosts (or you can use dns1.domeny.tv, dns2.domeny.tv nameservers)
- Making changes to the domain (contact update, DNS change)

If on the test server you are receiving 9008 error, please register the chosen domain name on our nameservers: dns1.domeny.tv, dns2.domeny.tv.

After successful execution of required tests, Partner may receive access to the production server, provided that account balance is at least 500 PLN net. All operations made through API will also be reflected in the user's panel in Domeny.tv.

# **II. Supported domains**

Polish domains: all .pl (along with functional and regional 3rd level domains)

Other domains: .eu, .xn--e1a4c, .com, .net, .org, .biz, .info, .tv, .mobi, .bz, .co, .com.co, .me, .xxx, .cc, .name, .tel, .us, .pro, .de, .fm, .be, .ht, .pe, .it, .co.it, .nl, .co.nl, .at, .ws, .gd, .tw, .jp, .lu, .sg, .com.sg, .asia, .si, .gr, .com.gr, .sh, .im, .mx, .com.mx, .kr, .ph, .com.br, .net.br, .org.br, .cx, .co.uk, .me.uk, .org.uk, .so, .gl, .la, .fr, .com.de, .gy, .ec, .uk.com, .tk, .cm, .am, .tc, .sx, .cl, .mn, .pw, .pm, .re, .ps, .ga, .ml, .cf, .io, .uk, .dm, .vn, .com.vn, .mg, .ms, .gg, .je, .wf, .tf, .yt, .ac, .mu, .ax, .sd, .com.sd, .co.no, .eu.com, .com.hk, .hk, .dk, .lt, .es, .com.es, .org.es, .in, .co.in, .ch, .pk, .com.pt, .pt, .li, .ae, .as, .co.za, .co.nz, .nz, .se, .com.se, .qa, .com.qa, .co.ke, .af, .st, .az, .uz, .tj, .cd, .lv, .com.lv, .ro, .com.ro, .sl, .vc, .nu, .mw, .fi, .ai, .co.il, .id, .gq, .abogado, .academy, .accountant, .accountants, .actor, .adult, .agency, .airforce, .alsace, .apartments, .archi, .army, .art, .associates, .attorney, .auction, .audio, .auto, .band, .bar, .barcelona, .bargains, .beer, .berlin, .best, .bet, .bid, .bike, .bingo, .black, .blackfriday, .blog, .blue, .boutique, .build, .builders, .business, .buzz, .cab, .cafe, .cam, .camera, .camp, .capital, .car, .cards, .care, .career, .careers, .cars, .casa, .cash, .casino, .catering, .center, .ceo, .chat, .cheap, .christmas, .church, .city, .claims, .cleaning, .click, .clinic, .clothing, .cloud, .club, .coach, .codes, .coffee, .college, .community, .company, .computer, .condos, .construction, .consulting, .contractors, .cooking, .cool, .country, .courses, .credit, .creditcard, .cricket, .cruises, .dance, .date, .dating, .deals, .degree, .delivery, .democrat, .dental, .dentist, .desi, .design, .diamonds, .diet, .digital, .direct, .directory, .discount, .doctor, .dog, .domains, .download, .earth, .education, .email, .energy, .engineer, .engineering, .enterprises, .equipment, .estate, .eus, .events, .exchange, .expert, .exposed, .express, .fail, .faith, .family, .fans, .farm, .fashion, .film, .finance, .financial, .fish, .fishing, .fit, .fitness, .flights, .florist, .flowers, .football, .forsale, .foundation, .frl, .fun, .fund, .furniture, .futbol, .fyi, .gal, .gallery, .game, .games, .garden, .gift, .gifts, .gives, .glass, .global, .gmbh, .gold, .golf, .graphics, .gratis, .green, .gripe, .group, .guide, .guitars, .guru, .haus, .healthcare, .help, .hiphop, .hockey, .holdings, .holiday, .horse, .hospital, .host, .hosting, .house, .how, .immo, .immobilien, .industries, .ink, .institute, .insure, .international, .investments, .irish, .jetzt, .jewelry, .juegos, .kaufen, .kim, .kitchen, .kiwi, .land, .law, .lawyer, .lease, .legal, .lgbt, .life, .lighting, .limited, .limo, .link, .live, .loan, .loans, .lol, .london, .love, .ltd, .luxury, .maison, .management, .market, .marketing, .mba, .media, .melbourne, .memorial, .men, .menu, .miami, .moda, .moe, .mom, .money, .mortgage, .nagoya, .navy, .network, .news, .ninja, .nrw, .nyc, .okinawa, .one, .online, .osaka, .paris, .partners, .parts, .party, .pet, .photo, .photography, .photos, .physio, .pics, .pictures, .pink, .pizza, .plumbing, .plus, .poker, .porn, .press, .productions, .promo, .properties, .property, .pub, .qpon, .quebec, .racing, .recipes, .red, .rehab, .reise, .reisen, .rent, .rentals, .repair, .report, .republican, .rest, .restaurant, .review, .reviews, .rich, .rip, .rocks, .rodeo, .run, .ryukyu, .sale, .salon, .sarl, .school, .schule, .science, .scot, .security, .services, .sex, .sexy, .shiksha, .shoes, .shop, .shopping, .show, .singles, .site, .ski, .social, .software, .solar, .solutions, .soy, .space, .store, .studio, .style, .sucks, .supplies, .supply, .support, .surf, .surgery, .sydney, .systems, .taipei, .tattoo, .tax, .taxi, .team, .tech, .technology, .tennis, .theater, .theatre, .tienda, .tips, .tires, .tirol, .today, .tokyo, .tools, .top, .tours, .town, .toys, .trade, .training, .tube, .university, .uno, .vacations, .vegas, .ventures, .vet, .viajes, .video, .villas, .vin, .vip, .vision, .vlaanderen, .vodka, .vote, .voting, .voto, .voyage, .wales, .watch, .webcam, .website, .wedding, .wiki, .win, .wine, .work, .works, .world, .wtf, .xn--6frz82g, .xn--mk1bu44c, .xn--t60b56a, .xyz, .yoga, .yokohama, .zone, .onl, .co.com, .ltda, .study, .protection, .stream, .vuelos, .boston, .xn--80asehdb, .xn--80aswg, .koeln, .cologne, .wien, .wang, .moscow, .xn--80adxhks, .hamburg, .saarland, .versicherung, .bayern, .hiv, .organic, .cymru, .bzh, .durban, .capetown, .joburg, .gent, .whoswho, .bank, .tickets, .krd, .swiss, .xn--p1acf, .trading, .broker, .forex, .markets, .feedback, .pharmacy, .bible, .autos, .yachts, .boats, .homes, .motorcycles, .insurance, .lat, .tatar, .moi, .storage, .makeup, .xn--5tzm5g, .eco, .baby, .gdn, .observer, .realty, .africa, .radio, .amsterdam, .brussels, .nowruz, .app, .icu, .ooo, .llc, .bio, .ngo, .ong, .charity, .realestate, .xn--9dbq2a

List of supported domains is being expanded consecutively. You may retrieve a most current list using *pricelist* command. It is possible to add new TLDs also upon partner's request.

# **III. Command catalogue**

## *1. checkDomain*

Checks single domain name availability.

#### parameters:

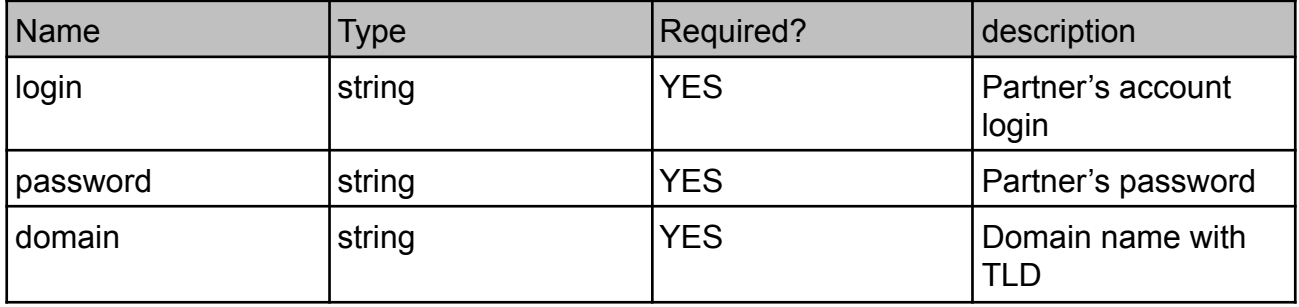

response:

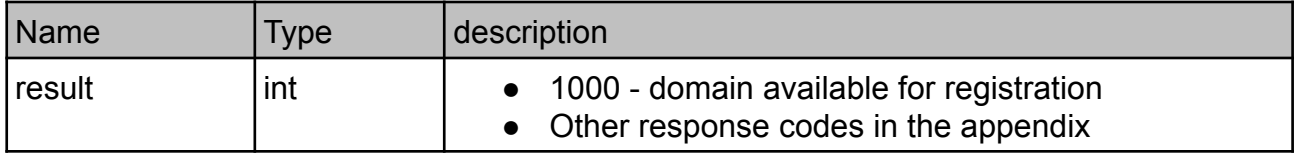

### *2. checkDomainExtended*

Checks premium domain names.

WARNING! This method is quite slow. Please do not use it for all domain checks.

parameters:

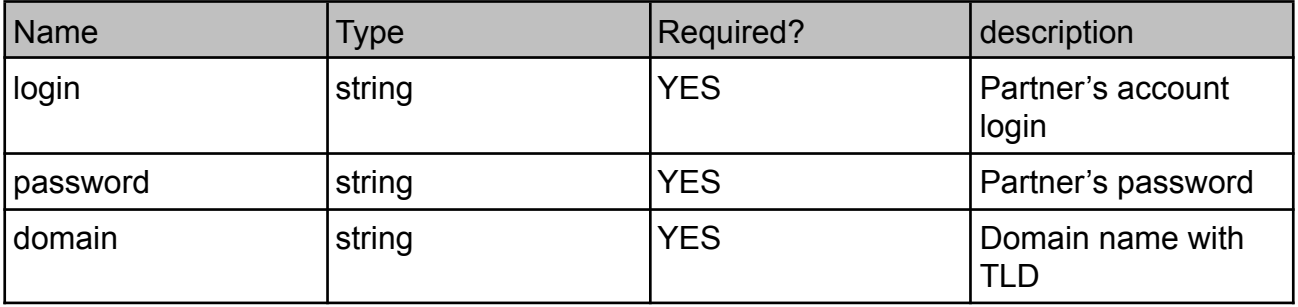

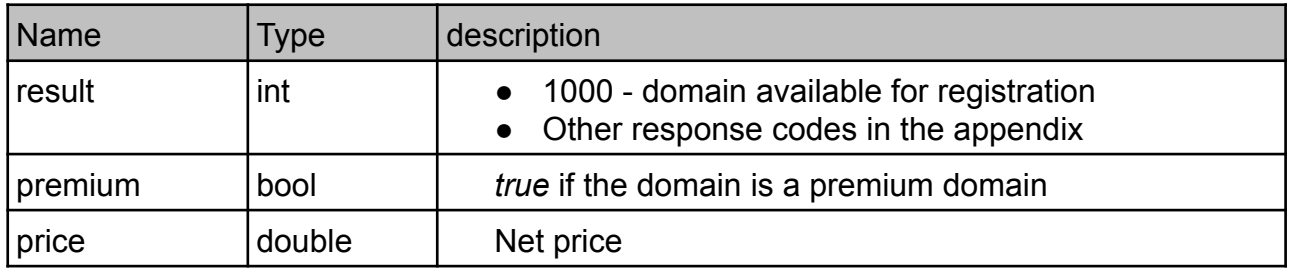

### *3. hostCreate*

Creates host (nameserver) in NASK registry. This operation does not create nameservers in other registry than .pl - see foreignHostCreate command.

#### parameters:

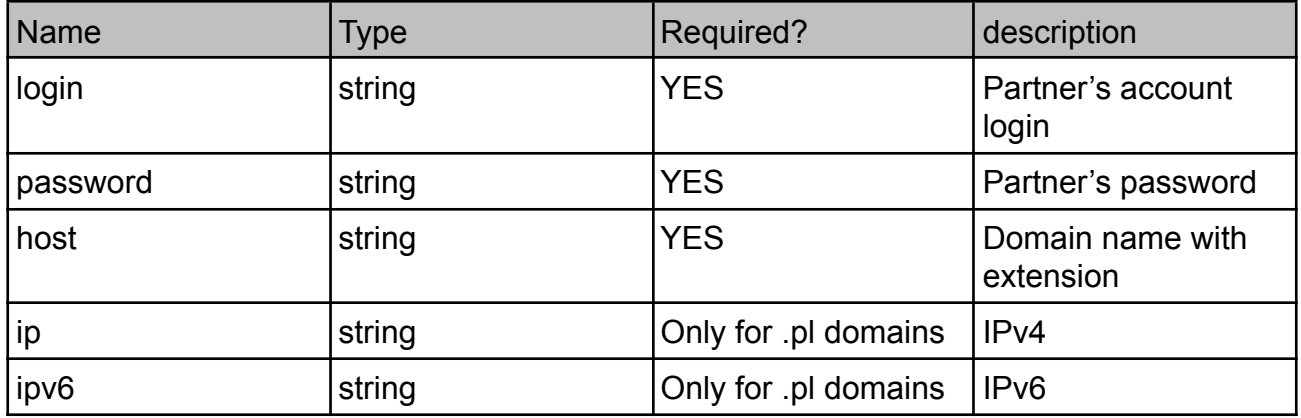

In this query either ip or ipv6 value must be provided if host is created for a \*.pl domain. If you want to register in the NASK's database host in another domain, please do not provide any IP address.

response:

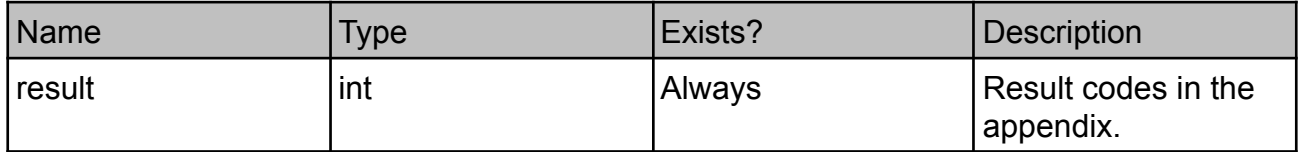

### *4. accountBalance*

Returns your current account balance.

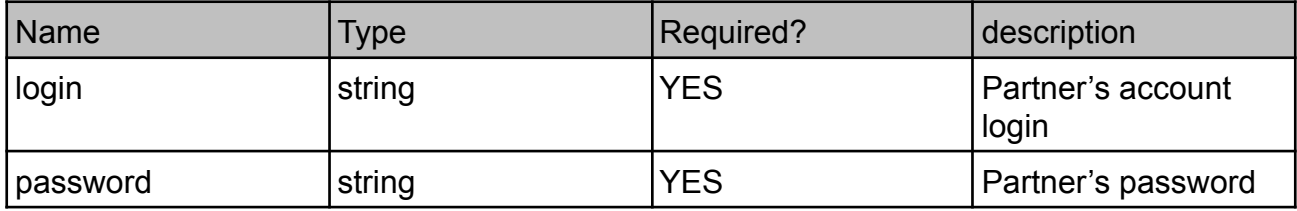

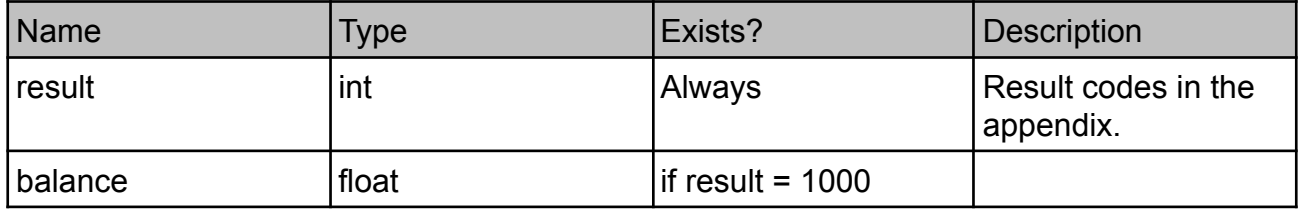

## *5. lastOperations*

Returns a list of last paid operations in Domeny.tv.

### parameters:

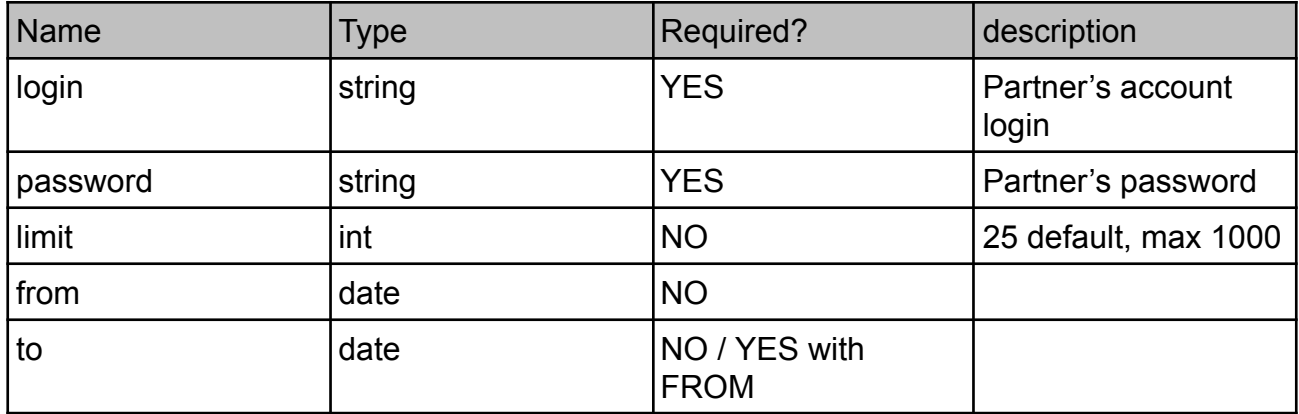

response:

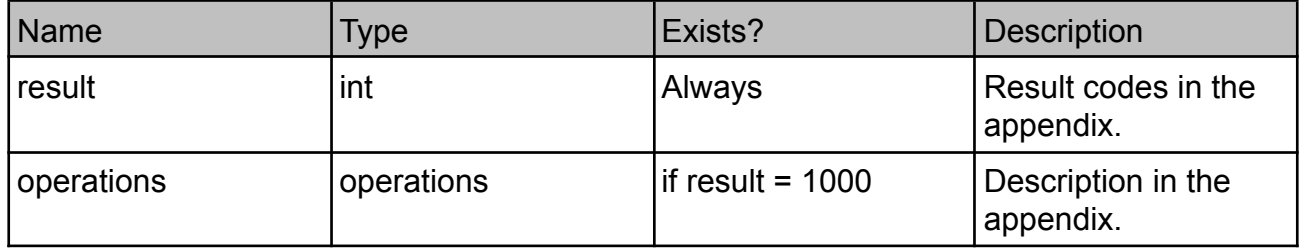

### *6. transferDomain*

Command initiates a domain transfer to Domeny.tv.

![](_page_6_Picture_362.jpeg)

\* Contact is not required for \*.pl domains

\*\* resend is used only for .pl domains to resend the confirmation email after the transfer has been initiated

\*\*\* renew is used only for expired .pl domains to transfer them with a renewal. This is a paid operation, as for renewal an expired domain.

response:

![](_page_6_Picture_363.jpeg)

## *7. domainInfo*

Returns detailed information about a domain name.

#### parameters:

![](_page_6_Picture_364.jpeg)

![](_page_6_Picture_365.jpeg)

![](_page_7_Picture_363.jpeg)

## *8. hostInfo*

Returns information about a host from the NASK database. Only for hosts in .pl domain.

#### parameters:

![](_page_7_Picture_364.jpeg)

#### response:

![](_page_7_Picture_365.jpeg)

### *9. hostUpdate*

Allows to update IP address for a host. Only for .pl domains.

![](_page_8_Picture_438.jpeg)

![](_page_8_Picture_439.jpeg)

### *10. registerDomain*

This command registers a new domain. This is a payable operation. Make sure that you have checked whether it is a premium domain (with checkDomainExtended command) and the price of the registration, because premium domains may be more expensive than normal domains.

Be aware that the checkDomain command returns 9076 code for premium domains. *checkDomainExtended* returns 1000 for premium domains and its price.

Some domains are not registered instantly. After that kind of registration you will get 1001, 1002 or 1006 result code. You need to prepare documents or perform another action after contacting our sales office. You can check order status by *checkDomainOrderStatus* method. When order is completed and domain is listed on *getAllDomains* list you can consider registration completed.

![](_page_8_Picture_440.jpeg)

![](_page_9_Picture_300.jpeg)

![](_page_9_Picture_301.jpeg)

### *11. changeDomainNameservers*

Initiaites delegation (DNS) change for a domain name.

parameters:

![](_page_9_Picture_302.jpeg)

response:

![](_page_9_Picture_303.jpeg)

### *12. domainCession*

Initiates cession (ownership change) for a domain. Please note that for some domains (TLDs) it is a paid operation, according to the pricelist.

![](_page_9_Picture_304.jpeg)

![](_page_10_Picture_308.jpeg)

### *13. domainRenew*

Initiates domain renewal procedure for a given domain name. For most domains it is executed instantly. In case of some country-code domains the task is queued.

parameters:

![](_page_10_Picture_309.jpeg)

response:

![](_page_10_Picture_310.jpeg)

### *14. domainGetAuthinfo*

Provides the authinfo code for a given .pl domain name.

parameters:

![](_page_10_Picture_311.jpeg)

![](_page_10_Picture_312.jpeg)

![](_page_11_Picture_312.jpeg)

### *15. futureCheck*

Checks, whether option (otherwise called future) for a given domain name exists (.pl domains only).

#### parameters:

![](_page_11_Picture_313.jpeg)

#### response:

![](_page_11_Picture_314.jpeg)

### *16. futureInfo*

Returns information about existing option (future) for a given .pl domain.

#### parameters:

![](_page_11_Picture_315.jpeg)

![](_page_11_Picture_316.jpeg)

## *17. futureCreate*

Creates a new option (future) for a .pl domain. Payable operation.

parameters:

![](_page_12_Picture_282.jpeg)

response:

![](_page_12_Picture_283.jpeg)

### *18. checkRedirectionServer*

Checks, whether a domain name has active redirection server.

parameters:

![](_page_12_Picture_284.jpeg)

![](_page_12_Picture_285.jpeg)

![](_page_13_Picture_279.jpeg)

### *19. activateRedirectionServer*

Activates redirection server for a domain name. IMPORTANT! This operation does not redelegate the domain name!

#### parameters:

![](_page_13_Picture_280.jpeg)

#### response:

![](_page_13_Picture_281.jpeg)

### *20. activateParking*

Activates Domeny.tv parking for a domain name. IMPORTANT! This operation does not redelegate the domain name!

parameters:

![](_page_13_Picture_282.jpeg)

#### response:

![](_page_13_Picture_283.jpeg)

## *21. deleteRedirectionServer*

Removes domain name from both redirection server and Domeny.tv parking.

parameters:

![](_page_14_Picture_309.jpeg)

response:

![](_page_14_Picture_310.jpeg)

## *22. setDomainDNSRecords*

Sets DNS records (replaces) for a domain name in the redirection server.

parameters:

![](_page_14_Picture_311.jpeg)

response:

![](_page_14_Picture_312.jpeg)

## *23. getDomainDNSRecords*

Returns DNS records for a domain with active redirection server.

#### parameters:

![](_page_15_Picture_334.jpeg)

response:

![](_page_15_Picture_335.jpeg)

### *24. contactInfo*

Provides detailed information about domain registrant. Command works currently only with .pl domains.

parameters:

![](_page_15_Picture_336.jpeg)

![](_page_15_Picture_337.jpeg)

![](_page_16_Picture_316.jpeg)

## *25. getAllDomains*

Provides a list of all domains on your account.

parameters:

![](_page_16_Picture_317.jpeg)

response:

![](_page_16_Picture_318.jpeg)

## *26. contactUpdate*

Allows updates to registrant's data, except for name of the registrant. Function available only for .pl domains.

![](_page_16_Picture_319.jpeg)

![](_page_17_Picture_215.jpeg)

![](_page_17_Picture_216.jpeg)

## *27. getPrice*

Returns price of registration, renewal, cession and transfer for specified domain extension (TLD).

parameters:

![](_page_17_Picture_217.jpeg)

![](_page_17_Picture_218.jpeg)

![](_page_18_Picture_226.jpeg)

### *28. futureGetAuthinfo*

Provides authinfo code for domain option (.pl)

parameters:

![](_page_18_Picture_227.jpeg)

response:

![](_page_18_Picture_228.jpeg)

### *29. transferFuture*

Starts an option transfer for a \*.pl domain from another registrar.

![](_page_18_Picture_229.jpeg)

![](_page_19_Picture_225.jpeg)

![](_page_19_Picture_226.jpeg)

## *30. foreignHostCreate*

Registers host (nameserver) for TLDs other than .pl. Function is not available on test server.

In order to register a new host, you must own the domain in which this host exists.

parameters:

![](_page_19_Picture_227.jpeg)

response:

![](_page_19_Picture_228.jpeg)

## *31. idProtectPurchase*

Purchases ID Protect service for a given domain name. Function not available on the test server. Payable operation.

To buy this service, domain name must belong to your account and TLD be eligible for this service.

parameters:

![](_page_20_Picture_273.jpeg)

response:

![](_page_20_Picture_274.jpeg)

### *32. idProtectRenew*

Renews ID Protect service for a domain name. Function not available on the test server. Payable operation.

![](_page_20_Picture_275.jpeg)

![](_page_21_Picture_259.jpeg)

![](_page_21_Picture_260.jpeg)

## *33. registrarLockCheck*

Checks status of Registrar Lock for a domain name. Registrar Lock prevents domains (gTLDs) from being transferred away. Function not available on the test server.

parameters:

![](_page_21_Picture_261.jpeg)

![](_page_21_Picture_262.jpeg)

![](_page_22_Picture_230.jpeg)

### *34. registrarLockSet*

Enables Registrar Lock for a domain name given. Function not available on the test server.

parameters:

![](_page_22_Picture_231.jpeg)

response:

![](_page_22_Picture_232.jpeg)

## *35. registrarLockRemove*

Disables Registrar Lock for a domain name given. Function not available on the test server..

![](_page_22_Picture_233.jpeg)

![](_page_23_Picture_227.jpeg)

![](_page_23_Picture_228.jpeg)

## *36. idProtectCheckStatus*

Checks current status of ID Protect service for a domain name.

parameters:

![](_page_23_Picture_229.jpeg)

![](_page_23_Picture_230.jpeg)

## *37. idProtectEnable*

Enables (does not purchase) ID Protect service for a given domain name. ID Protect must be already purchased.

![](_page_24_Picture_220.jpeg)

parameters:

response:

![](_page_24_Picture_221.jpeg)

### *38. idProtectDisable*

Disables ID Protect service for a given domain name. Registrant data will be publicly available in WHOIS database.

![](_page_24_Picture_222.jpeg)

![](_page_25_Picture_300.jpeg)

![](_page_25_Picture_301.jpeg)

## *39. sslVerifyOrder*

Verifies SSL order data. It does not actually order a certificate and does not charge your account. May be used for test purposes.

![](_page_25_Picture_302.jpeg)

![](_page_26_Picture_243.jpeg)

![](_page_26_Picture_244.jpeg)

## *40. sslPlaceOrder*

Places a new order. Paid operation. Not available on the test server.

### parametry:

![](_page_26_Picture_245.jpeg)

![](_page_27_Picture_289.jpeg)

![](_page_28_Picture_161.jpeg)

## *41. sslCheckOrder*

Checks order status

#### parameters:

![](_page_28_Picture_162.jpeg)

![](_page_28_Picture_163.jpeg)

![](_page_29_Picture_211.jpeg)

## *42. pricelist*

Returns prices of all available TLDs. WARNING! Those are the final prices including all of the discounts and promos.

parameters:

![](_page_29_Picture_212.jpeg)

response:

![](_page_29_Picture_213.jpeg)

## *43. getCurrentPromos*

Returns all available promos.

#### parameters:

![](_page_30_Picture_208.jpeg)

response:

![](_page_30_Picture_209.jpeg)

## *44. checkRAA*

Checks if domain holder data are verified

#### PARAMS:

![](_page_30_Picture_210.jpeg)

### RESPONSE:

![](_page_30_Picture_211.jpeg)

## *45. resendRAA*

Sends a verification email to the domain holder

params:

![](_page_31_Picture_235.jpeg)

response:

![](_page_31_Picture_236.jpeg)

### *46. transfersList*

List of all domain transfers from last 90 days

parametry:

![](_page_31_Picture_237.jpeg)

odpowiedź:

![](_page_31_Picture_238.jpeg)

## *47. getDNSSECrecords*

Pobiera rekordy DNSSEC dla domeny. W chwili obecnej komenda dostępna tylko dla domen \*.pl obsługiwanych przez NASK.

parametry:

![](_page_32_Picture_280.jpeg)

odpowiedź:

![](_page_32_Picture_281.jpeg)

## *48. addDNSSECrecord*

Dodaje rekord DNSSEC dla domeny. Obecnie działa tylko dla domen \*.pl obsługiwanych przez NASK.

#### parametry:

![](_page_32_Picture_282.jpeg)

odpowiedź:

![](_page_32_Picture_283.jpeg)

### *49. removeDNSSECrecord*

Usuwa rekord DNSSEC dla domeny. Obecnie działa tylko dla domen \*.pl obsługiwanych przez NASK.

parametry:

![](_page_32_Picture_284.jpeg)

![](_page_33_Picture_344.jpeg)

odpowiedź:

![](_page_33_Picture_345.jpeg)

### *50. checkDomainReactivation*

Checks if domain can be reactivated

#### parametry:

![](_page_33_Picture_346.jpeg)

odpowiedź:

![](_page_33_Picture_347.jpeg)

### *51. poll*

Returns a list of system messages.

Right now there is a list of the domains that were deleted from the user account - because of the expiry or outgoing transfer.

To get the list you need to send the query with req value of "type" parameter. Each message will have its own ID. You can delete the message by sending the "ack" value of "type" parameter and ID of the message. All messages will be deleted after 3 months.

![](_page_34_Picture_335.jpeg)

response:

![](_page_34_Picture_336.jpeg)

### *52. checkDomainOrderStatus*

Returns order status when you get 1001, 1002 or 1006 code after registration

parametry:

![](_page_34_Picture_337.jpeg)

odpowiedź:

![](_page_34_Picture_338.jpeg)

Status values:

1 - order not paid

2 - order in progress

3 - order finished

4 - order canceled

# **Attachment 1 – description of complex types**

## *1. nameServers*

![](_page_36_Picture_243.jpeg)

## *2. operations*

![](_page_36_Picture_244.jpeg)

## *3. registrant*

![](_page_36_Picture_245.jpeg)

![](_page_37_Picture_483.jpeg)

\*\* idNumber is required for most domains if the registrant is a company. We recommend providing this value in each request (NIP, EUVAT or other tax number).

\*\*\* Data required for physical persons for some domains. PassNumber is required for example for: .it, .es, .ru, .se, hu, pt, bg, lv, by, fi, ro, rs. Fields dob and placeOfBirth are required for example for .fr, .re, .wf, .tf, .pm, .yt, .ee, .com.ee, .hk, .com.hk, .fi, .vn, .sk.

\*\*\*\* From 2024-07-01 for PL country it is only allowed to send the correct value of a Polish district: 'dolnośląskie', 'kujawsko-pomorskie', 'lubelskie', 'lubuskie', 'łódzkie', 'małopolskie', 'mazowieckie', 'opolskie', 'podkarpackie', 'podlaskie', 'pomorskie', 'śląskie', 'świętokrzyskie', 'warmińsko-mazurskie', 'wielkopolskie', 'zachodniopomorskie'

## *4. DNSrecords*

![](_page_37_Picture_484.jpeg)

## *5. DomainRecord*

![](_page_38_Picture_285.jpeg)

# *6. contactRegistrant*

![](_page_38_Picture_286.jpeg)

## *7. prices*

![](_page_39_Picture_335.jpeg)

Prices are given in PLN net for 1 year. For certain domain types cession and transfer prices are not defined. In such case, price field value will be "undefined".

## *8. promo*

![](_page_39_Picture_336.jpeg)

## *9. priceDomains*

![](_page_39_Picture_337.jpeg)

![](_page_40_Picture_366.jpeg)

![](_page_41_Picture_255.jpeg)

## *10. transfer*

![](_page_41_Picture_256.jpeg)

## *11. DNSSECRecord*

![](_page_41_Picture_257.jpeg)

## *12. pollMessage*

![](_page_41_Picture_258.jpeg)

![](_page_42_Picture_39.jpeg)

## **Appendix 2 – result codes**

Registry server connection error, try again

- Invalid domain format
- Domain available for registration
- No array with domains given
- Domain book error or domain unavailable
- Domain expired
- Domain registered, database error
- Wrong DNS server
- Wrong IP address
- Wrong host name
- Hostname incorrect or host unavailable
- Host does not exist in NASK database
- No information in NASK registry
- Wrong e-mail
- Wrong phone number
- Wrong fax number
- Some data missing
- Wrong contact ID
- Contact does not exist in NASK database
- Host is not configured to handle this domain
- Improper renewal period
- Wrong period
- Wrong characters in given data
- You have no privileges to execute this command
- Domain does not exist in NASK database
- Too many command execution during this day
- Paid operations are not allowed
- invalid authorization data
- domain is not a .pl domain
- no DNS servers given
- delegation cannot be changed for this the extension
- insufficient number of DNS servers (at least 2)
- domain of this type cannot be changed by the API
- incorrect domain extension period
- lack of funds to perform the operation
- online transfer is not supported for domain
- domain can not be transferred, is maintained by domeny.tv
- no name given
- last name not given
- no address given
- no zip code given
- no city given
- valid country code not given
- no district given or invalid value (check requirements in the *registrant* complex type)
- valid phone number not given
- valid fax number not given
- valid e-mail address not given

transfer is already in progress

this type of domain can not be registered by the API

registration period is not a multiple of 2

registration period is not a multiple of 3

registration period must be exactly 10 years

wrong type of redirect server record

wrong subdomain in redirect server

this subdomain already exists

"A" record is not valid

"MX" record is not valid

can not create a CNAME record for your main domain

such CNAME record already exists

subdomain can not point on record value

"CNAME" record is not valid

such record already exists

record is not valid

records not given

redirection server for that domain not found

redirection server is already active

redirection server is already active for domain

domain is already in the parking

domain has already active entry in the redirection server

unauthorized IP address

too many API calls per day

domain is already pending renewal, unable to renew

DNS servers must be set up for this domain name prior to DNS change

domain name is pending DNS change

inconsistent set of target DNS servers

 invalid company name - if you want to register domain name as individual do not provide company name

IP addresses not provided for host or they are identical to current

no nameservers given or they are identical to current

function not available on the test server

API in the test mode works only on .pl domain

Error in contact data, contact has not been created

For this domain it is not possible to buy ID Protect service

IDProtect for this domain name already exists

IDProtect does not exist

Domain name must not have RegistrarLock enabled

Anti Malware exists

Invalid Anti Malware type

Invalid admin e-mail

Invalid tech e-mail

Invalid first name

Invalid last name

Anti Malware does not exist

You are not authorized for this Anti Malware

Error retrieving status of ID Protect

Error activating ID Protect

IDProtect is already enabled

IDProtect is not enabled

- Error disabling ID Protect service
- Renewal attempts is too late, reactivation required
- Transfer of this domain name has been blocked
- Domain name is too short
- Date of birth is required (physical person)
- Country of birth is required (physical person)
- Passport number is required (physical person)
- idNumber is required (company/organization)
- Domain registration failure, unspecified reason
- This method is not available for this domain
- Premium domain. Contact our customer service to have it transferred
- There is an open order for this domain
- 121 You have to provide AuthInfo
- Premium domains may be registered only for 1 year
- This domain is not available for registrars from the given country.
- Incorrect DNSSEC record
- This domain has not yet expired
- Incorrect request type
- No authorization. Domain does not exist or belongs to another user.
- incorrect CSR
- Incorrect SSL registration period
- Incorrect name
- Incorrect last name
- Incorrect phone number
- Incorrect email address
- Incorrect admin email
- Incorrect Common Name in CSR
- Incorrect company name
- Incorrect address
- Incorrect city
- Incorrect district
- Incorrect country
- Key too weak
- Incorrect admin email
- There is already an order for this domain
- Incorrect product ID

#### **Operation completed successfully**

#### **Operation has started and is pending**

**Premium domain, available for purchase only in Domeny.tv**

#### **There is a trademark claim for this domain**

- Object is not eligible for renewal
- Object is not eligible for transfer
- Invalid authorization information
- Object pending transfer
- Object not pending transfer
- Object exists
- Object does not exist
- Object status prohibits operation
- Object association prohibits operation
- Parameter value policy error
- Unimplemented object service
- Data management policy violation
- Future does not exist
- Future exists
- No data given for modification
- Period element is not supported
- Futures not allowed in this zone
- Destination client of the transfer operation is contact sponsoring client
- Future authorization information missing
- Invalid future authorization information
- Domain name is banned
- Domain name is temporarily banned
- Registration of regional domain name is forbidden.
- Domain does not exists
- New registrant ID is current registrant ID
- Contact does not exist
- Period is element missing
- Period value is not admissible
- Invalid length of authInfo element
- Too many future names
- Unsupported transfer option
- Domain is a zone
- Lack of permissions to view status of future transfer request
- Transfer period is not allowed
- Future transfer pending
- Lack of permissions to cancel future transfer request
- Future transfer not pending
- Future transfer confirmation link sending failed
- Future authorization information already exist
- Domain name registration is forbidden due to pending proceedings in the court of arbitration
- Domain is in the state other than REGISTERED and EXPIRED
- Future transfer not pending
- Resend confirmation request not allowed in operation other than request
- Invalid current expiration date for future
- Future renew is to early
- Another future renew in the same period
- Too many commands
- Not authorized to execute this command
- Object does not exist
- Wrong host name
- The same IP address entered twice
- Wrong IP address
- Host already exists
- Host does not exist
- Host is unresolvable
- Application of IP addresses is forbidden for this host
- Application of IP addresses is required for this host
- Host is outside zone managed by the system and host is not resolvable in DNS

 Lack of permissions to view host information Host is outside zone managed by the system There are some not superordinate domains delegated to the host and the host is configured for them Too few IP addresses Too many IP addresses Host name is zone name Host name is domain name (skipping the first label it is zone name) At least one IP address for this host is required, because some superordinate domain is delegated to it Too many host names No address data for this contact given No different data for this contact given Invalid syntax of email address Companies must agree to publicate their data Data given to change is identical to the current ones Address data contains invalid characters Invalid domain authorization information Period element is missing Period value is not multiplicity of one year Period value is not admissible Duplicate names of name server Host does not exist Host creation pending but it is not subordinate Host is not configured for domain Contact does not exist Too few name servers Too many name servers Domain name syntax error Domain name registration is forbidden Domain name is a zone name Zone is not managed by the system New registrant ID is current registrant ID Registration in this zone is forbidden Another domain renew in the same period Too few administrative contacts Too many administrative contacts Too few billing contacts Too many billing contacts Too few technical contacts Too many technical contacts Registrant id does not exist Domain name already exists Domain name is reserved by another client Period has been already set during domain reservation and cannot be set again Name servers have been already set during domain reservation and cannot be set again

 Registrant has been already set during domain reservation and cannot be set again Registrant element missing

 Contacts have been already set during domain reservation and cannot be set again Reason has been already set during domain reservation and cannot be set again

Reason element missing

Domain has subordinate hosts (so cannot be deleted)

Destination client of the transfer operation is domain sponsoring client

There is nothing to update

Unsupported transfer option

Domain is reserved

Domain exists and is not reserved

Domain has status clientTransferProhibited

Domain has status serverTransferProhibited

Domain has status clientDeleteProhibited

Domain has status serverDeleteProhibited

Domain has status clientRenewProhibited

Domain has status serverRenewProhibited

Domain has status clientUpdateProhibited

Domain has status serverUpdateProhibited

Contact to addAddRemAddRem is already associated with domain

Contact to remove is not associated with domain

Status to addAddRemAddRem has not "client" prefix

Status to remove has not "client" prefix

Status to addAddRemAddRem is already associated with domain

Status to remove is not associated with domain

Name server to addAddRemAddRem is already associated with domain

Name server to remove is not associated with domain

DNS validator error

Domain does not exist

Duplicate contacts

Domain:addAddRemAddRem element is empty

Domain:remAddRemAddRem element is empty

Domain:chgChg element is empty

Domain registration is temporarily forbidden

Regional domain registration is forbidden

Reason text is too long

Domain expired

Setting domain status clientTransferProhibited is forbidden

Confusable domain name exists

9071 Domain exists in state STATE\_BLOCKED

9072 Domain exists in state STATE\_BOOK\_BLOCKED

9073 Domain exists in state STATE\_DELETE\_BLOCKED

Domain exists in state STATE\_EXPIRED

Domain exists in state STATE\_NULL

9076 Domain exists in state STATE\_REGISTERED

9077 Domain exists in state STATE\_RESERVED

IDN domain reservation and registration is not allowed

IDN domain reservation and registration is not allowed in this zone

IDN validator initialization failed

9081 Name server to addAddRemAddRem is subordinate for domain but has no IP addresses

Renew is to early

9083 Invalid length of authInfo element

Too many domain names

Transfer is to early

Lack of permissions to view status of domain transfer request

Transfer period is not allowed

Domain transfer pending

Lack of permissions to cancel domain transfer request

Domain transfer not pending

Domain transfer confirmation link sending failed

Invalid authorization data for linked contact

Given domain authorization data already exist

Domain name registration is forbidden due to the case in court of arbitration

Domain transfer is not pending

Request to resend confirmation link is not allowed for this command

Domain exists in state STATE\_TASTED

9100 Domain exists in state STATE\_TESTED\_BLOCKED

Taste domain period is not allowed

Taste domain book is not allowed

This update is not allowed for taste domain

Domain name is tasted by another client

Registrant has been set already

Contacts have been set already

Book and Taste not allowed together

Using of the book element is not allowed

Using of the taste element is not allowed

Registration of ENUM domains is not allowed

ENUM domain not in Enumeration Tables

Contact postal info of this type not exists

Contact is not supported by registrar

Transfer is too late

Domain unavailable for registration (other reason)

## **Appendix 3 – API usage rules**

#### **General terms**

- 1. Domeny.tv (Operator) provides access to software which allows remote calling of commands related to registration and management of domains offered by the Operator, hereinafter called API
- 2. Partner acknowledges that calling of certain commands will result in fees charged, according to the Operator's price list. Partner makes prepayments to the Operator's account for operations.
- 3. API is made available only for the purpose of building by the Partner an application to search, register and administer domains on websites owned by the Partner for the purpose of Partner, its clients and partners.
- 4. In case of registering or maintaining domains by the Partner on behalf of third parties, Partner is obliged to provide them with necessary service and support. Partner declares that it has received proper authorization from these third parties to represent them and will present it to the Operator within 48 hours, if the Operator makes such a request.
- 5. Operator will provide the Partner with technical support regarding the functioning of the API. Partner may also obtain additionally payable support regarding building his own application which uses the API, according to separate arrangements.

#### **Limitations**

- 1. Operator makes API accessible for the usage by the Partner with a daily limit of commands. Default limit is 1000 commands daily and may be modified by the Operator for justifiable reasons (especially in need of large volume registrations, frequent domain settings changes, or large volume of domain availability checks that lead to increased volume of registrations).
- 2. Partner is obliged not to call multiple commands during one time unit. Calling a next command may occur only when a response to the previous request is received.
- 3. Multiple calling of commands with identical parameters (for instance domain drop catching) is not allowed. Because of usage limits set by registries and in order to maintain a high quality service there may be no exceptions to this rule.
- 4. Registration commands are executed with a random delay, not exceeding a few seconds.
- 5. In case the Operator recognizes the fact that Partner uses automated scripts periodically calling API commands using same or similar parameters, as well during periods of heavy load of Operator's servers, Operator in order to maintain system stability may suspend access or limit API usage. In such a case the Partner will be immediately notified about restrictions YESing place.

#### **Additional conditions**

1. Every information acquired from the Operator, especially API access data, should be considered confidential. In case of making any information accessible to third parties, Partner bears all responsibility for their actions. Operator reserves the right to temporarily or permanently block API access in case of detecting any unauthorized access attempts.

- 2. Partner acknowledges the fact that API is subject to constant development and may contain bugs. Because of that, Operator does not guarantee proper and continuous API functioning, but will make every effort to resolve any possible problems.
- 3. Integral part of these terms are Terms and Conditions for the provision of services at Domeny.tv, available at [https://www.domeny.tv/en/terms-and-conditions.](https://www.domeny.tv/en/terms-and-conditions)

## *Appendix 4 - validation rules*

Validation of received data works according to the following regular expressions:

#### a) e-mail address

 $\sqrt{2}$  [ a-z0-9-]+(\.[ a-z0-9-]+)\*@[a-z0-9-]+(\.[a-z0-9-]{1,})\*\.([a-z]{2,}){1}\$/i

#### b) DNS server

 $\frac{1}{2}$  (a-z0-9.-]{1,}[.]{1}[a-z]{2,6}\$/i

#### c) domain name

 $/$ <sup>^</sup>[a-z0-9\.\-]+\.[a-z]{2,15}\$/i

- in case of .de domain names at least one letter must exist from range [a-z] - domain name must not begin or end with sign [-]

#### d) ipv4 address

 $/$ <sup>^</sup>[0-9]{1,3}[\.]{1}[0-9]{1,3}[\.]{1}[0-9]{1,3}[\.]{1}[0-9]{1,3}\$/i

#### e) ipv6 address

/^((([0-9A-Fa-f]{1,4}:){7}[0-9A-Fa-f]{1,4})|(([0-9A-Fa-f]{1,4}:){6}:[0-9A-Fa-f]{1,4})|(([0-9A-Faf]{1,4}:){5}:([0-9A-Fa-f]{1,4}:)?[0-9A-Fa-f]{1,4})|(([0-9A-Fa-f]{1,4}:){4}:([0-9A-Fa-f]{1,4}:){0, 2}[0-9A-Fa-f]{1,4})|(([0-9A-Fa-f]{1,4}:){3}:([0-9A-Fa-f]{1,4}:){0,3}[0-9A-Fa-f]{1,4})|(([0-9A-Faf]{1,4}:){2}:([0-9A-Fa-f]{1,4}:){0,4}[0-9A-Fa-f]{1,4})|(([0-9A-Fa-f]{1,4}:){6}((\b((25[0-5])|(1\d  $(2)$ |(2[0-4]\d)|(\d{1,2}))\b)\.){3}(\b((25[0-5])|(1\d{2})|(2[0-4]\d)|(\d{1,2}))\b))|(([0-9A-Fa-f]  $\{1,4\}:$ ) $\{0,5\}:$ ( $\bmod(25[0-5])|1\ddot{2}\}|\{2[0-4]\ddot{1},2\})\b\rangle$ ) $\bmod(25[0-5])|1\ddot{2}\}|\{2[0-4]$  $\dagger$  \d)|(\d{1,2}))\b))|(::([0-9A-Fa-f]{1,4}:){0,5}((\b((25[0-5])|(1\d{2})|(2[0-4]\d)|(\d{1,2}))\b)\.)  ${\binom{3}{\bmod{2}}\binom{25[0-5]}{1\cdots 2j-4\cdots}$  (2[0-4]\d)|(\d{1,2}))\b)|([0-9A-Fa-f]{1,4}::([0-9A-Fa-f]{1,4}:){0,5}[0 -9A-Fa-f]{1,4})|(::([0-9A-Fa-f]{1,4}:){0,6}[0-9A-Fa-f]{1,4})|(([0-9A-Fa-f]{1,4}:){1,7}:))\$/

#### f) phone/fax number

 $/$ <sup>^</sup>[+]{1}[0-9]{1,3}[\.]{1}[0-9]{4,12}\$/i

Additionally, for the following domain extensions there are additional rules for minimum domain name length (not including domain extension)

![](_page_52_Picture_311.jpeg)

![](_page_53_Picture_67.jpeg)

Maximum domain name length is 63 characters.

#### g) registrant address, if country is PL

```
/[0-9]*[.]*[a-ząęśćżźćółńĄĘŚŻŹĆÓŁŃ\. ]{2,150}[.]*[0-9]+[a-z
]*|[0-9]+[.]*[a-ząęśćżźćółńĄĘŚŻŹĆÓŁŃ\. ]{2,150}[.]*[0-9]*/i
```
# **Appendix 5 - List of available SSL certificates**

![](_page_54_Picture_216.jpeg)

## **Changelog**

3.61, 2024-12-09

● Added *trd\_authinfo* field to *priceDomains* complex type

3.60, 2024-06-05

● Strict validation of district for *registrant* complex type. Valid from 2024-07-01

3.59, 2024-03-12

● Added *type* and *country\_code* fields to *priceDomains* complex type

3.58, 2023-12-15

- Added info to *registerDomain* about 1001, 1002 i 1006 result codes.
- Added order ID for *registerDomain*
- added *checkDomainOrderStatus*

3.57, 2023-11-23

● Change in *registrant* type - *phone* is required for all domain types

3.56, 2023-09-13

● added *require\_identity\_number, require\_date\_of\_birth, require\_place\_of\_birth* to *priceDomains*

3.55, 2023-08-24

● Minor changes

3.54, 2023-07-24

- added *reactivation\_max\_days* to prices and priceDomains
- 3.53, 2023-06-09
	- New error code 127

3.52, 2023-02-08

● Added CAA record to the redirection server

3.51, 2022-08-08

- New command poll
- New error code 126

#### 3.50, 2022-04-05

● priceDomains change

#### 3.49, 2022-03-01

- New command checkDomainReactivation
- New error code: 125
- 3.48, 2021-12-09
	- New commands for DNSSEC for .pl domains

3.47, 2021-12-02

- New params *showRetailPrices* and *disablePromoPrices* for pricelist command
- 3.46, 2021-11-30
	- New command transfersList
- 3.45, 2021-09-10
	- New params for command lastOperations
- 3.44, 2021-04-09
	- Added new error code: 123
- 3.43, 2020-09-23
	- Added the possibility for transferring an expired .pl domain with renewal
- 3.42, 2020-08-13
	- Added description of the subscription model for SSL certificates ordered for 2-5 years.
- 3.41, 2020-08-10
	- Added new error code: 122
	- Some premium domains may be registered
- 3.40, 2020-08-07
	- Added new command: checkDomainExtended
- 3.39, 2020-06-23
	- Added new error code: 1006
- 3.38, 2020-04-22
	- Added new error code: 121
- 3.37, 2020-04-06
	- Added new error codes: 119, 120
- 3.36, 2020-01-30
	- Added new error code: 118
	- Added new commands: checkRAA and resendRAA
- 3.35, 2020-01-08
	- Command bookDomain has been removed from production server as .pl domain reservation is no longer possible.
- 3.34, 2019-11-21
	- Added new error code: 117
- 3.33, 2019-11-08
	- Added new error code: 116, clarification of requirements or idNumber, passNumber, dob, placeOfBirth fields

3.32, 2019-10-29

- Clarification of requirements of registrant and phone fields for domain registration, transfer and cession
- 3.31, 2019-09-23
	- Removed bookDomain command
- 3.30, 2018-11-27
	- Removed Authinfo param for contactInfo command

3.29, 2018-11-22

● Added new redirection server records

3.28, 2018-07-18

- Removed AntiMalware commands. Product is no longer offered.
- Added *getCurrentPromos* command

3.24, 2017-10-24

- Added reactivation to price
- 3.23, 2017-09-29
	- Added renDate to domainInfo
- 3.22, 2017-02-07
	- SSL ordering
	- Added new error codes 200-216
- 3.21, 2016-11-28
	- "dob" and "placeOfBirth" fields added for registrant
	- Added error codes 113, 114 and 115

3.20, 2016-10-13

- Added support for many new TLDs
- 3.19, 2016-07-07
	- Added error codes 112 and 1002
- 3.18, 2016-06-27
	- Added error code 111
- 3.17, 2016-06-20
	- Added error code 110
- 3.16, 2015-12-08
	- Update of regular expression for address field

3.15, 2015-12-04

● Removal of Domain Name Testing service

3.14, 2015-07-29

● Update of regular expression for address field

3.13, 2015-04-27

- Added new functions: idProtectCheckStatus, idProtectEnable, idProtectDisable
- Added error codes 105 to 109

3.12, 2015-04-07:

- Added error codes 93 to 104
- Added new functions: idProtectPurchase, idProtectRenew, registrarLockCheck, registrarLockSet, registrarLockRemove, antiMalwarePurchase, antiMalwareRenew, antiMalwareList
- Added complex type for AntiMalware